# **yr - automaticallyvc -- Automatic**

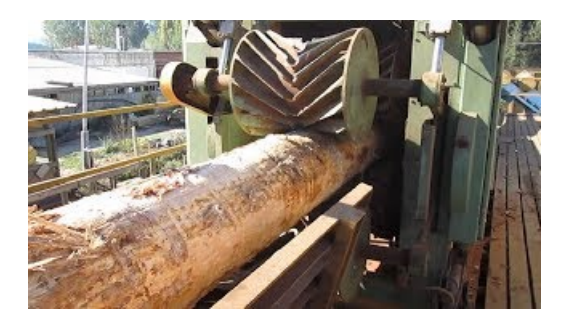

#### **Prevent programs fromstarting automatically inWindows**

Downloaded PDF files don't automatically open. They used to just pop open but now I have to find the downloaded doc and click on it. Why? Using Firefox version 16.0.2 on a Mac system 10.5.8.

#### **Machine Learning CanUse Tweets to Automatically Spot ...**

Microsoft Outlook add-on. Add Contacts automatically, adds e-mail addresses to the contact folder when you reply to a message and/or send a newmessage. This will help you avoid losing addresses of people you correspond with.

### **Adobe Acrobat ReaderDCInstall for all versions**

If your computer runs into Windows problems and automatic recovery attempts are unsuccessful, Windows 10 will now automatically remove the botched updates. In a new support document, Microsoft has ...

### **Enable automaticsign in. - Microsoft Community**

Automatica is a leading archival publication in the field of systems and control. The field encompasses today a broad set of areas and topics, and is thriving not onlywithin itself butalso in terms ofits impact on other fields, such ascommunications,computers, biology,energy and economics.

## **What** is automatically? definition and meaning ...

The prototype, they admit, isn't perfect. It updates only once daily, includes some duplicates, and in WIRED's checks missed some vulnerabilities that later showed up in the NVD.

## **Howto Prevent Windows 10 FromAutomatically Downloading ...**

It may take some time to identify which items to check and which to uncheck. Some items will be easy to identify (for example, Microsoft Office), some may be slightly confusing (for example, realsched), and some will be cryptic (such as 000StTHK or QFSSCHD110).If you cannot determine what an entry is (and therefore whether you should uncheck it or not), you may want to use a search engine to ...

098908034432